## Amphi 5

# Les énumérations et révision

## Plan

- Les énumérations
- Modélisation en programmation d'objet/ Révision
- Examen

- Les énumération définissent des types qui contiennent un ensemble figé de constantes simplement désignées par les noms littéraux.
- Exemples:

public enum Jour { LUNDI, MARDI, ...} public enum Saison { PRINTEMPS, ETE, ...} public enum Couleur { COEUR, CARREAU, ...}

• A partir de là, on peut définir des variables qui relèvent d'une énumération

Jour j = LUNDI; Couleur c = CARREAU;

- On peut utiliser ces variables dans des expressions Java
	- ‣ affectation Jour j = Jour.LUNDI;
	- ‣ comparaison if (j == Jour.LUNDI)
	- ‣ comparaisons multiples

```
switch (couleur){
  case COEUR: ...
  case CARREAU: ...
  ...
}
```
- Exemple avec la définition de l'énumération dans un fichier à part
	- ‣ Fichier Couleur.java

public enum Couleur { COEUR, CARREAU, PIQUE, TREFLE}

‣ Fichier Carte.java

```
public class Carte{
  private Couleur couleur;
  private int rang;
  private int force;
  public Carte (Couleur c, int r){
     this.couleur = c;
     this.rang = (r \gg 1 \& r \ll 13 ? r : 0);
     this.force = r;
 }
}
```
- Exemple avec la définition de l'énumération dans un même fichier
	- ‣ Fichier Carte.java

```
public enum Couleur { COEUR, CARREAU, PIQUE, TREFLE}
public class Carte{
  private Couleur couleur;
  private int rang;
  private int force;
  public Carte (Couleur c, int r){
     this.couleur = c;
     this.rang = (r \gg 1 \& r \ll 13 ? r : 0);
     this.force = r;
  }
}
```
Structure des classes

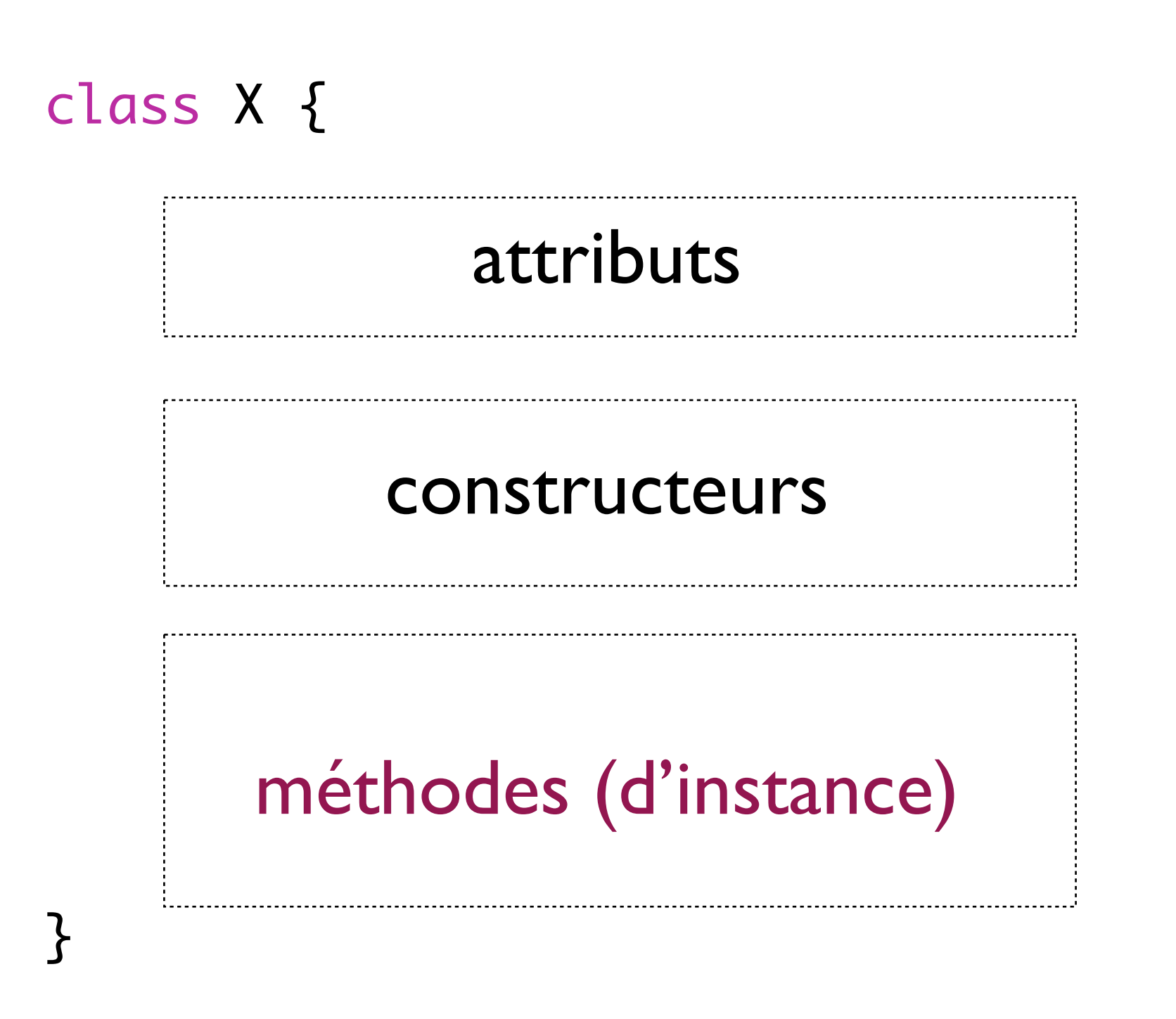

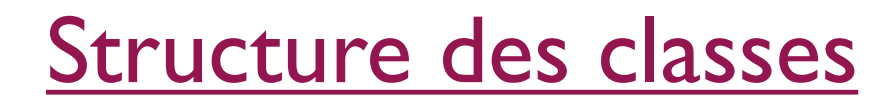

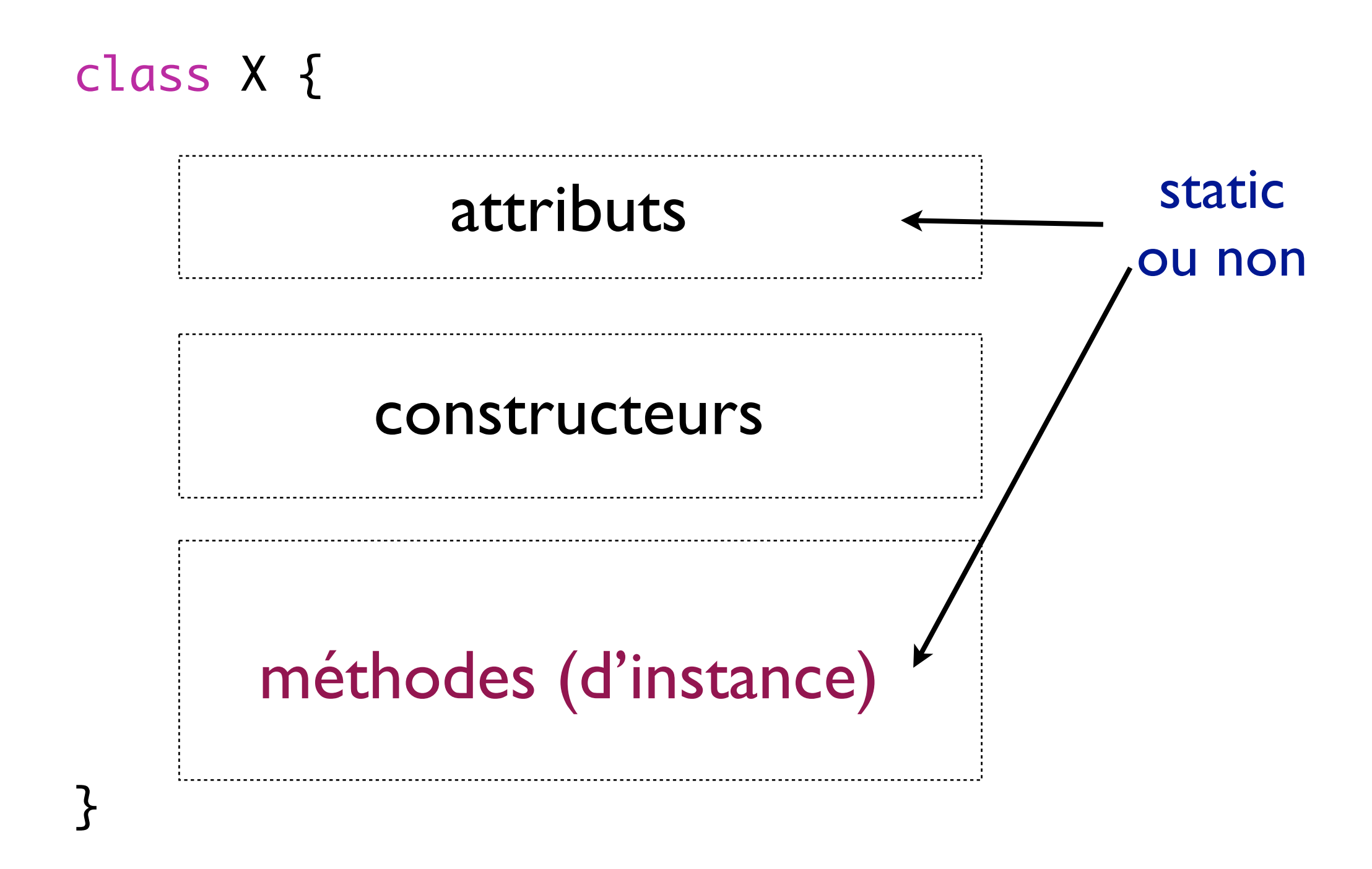

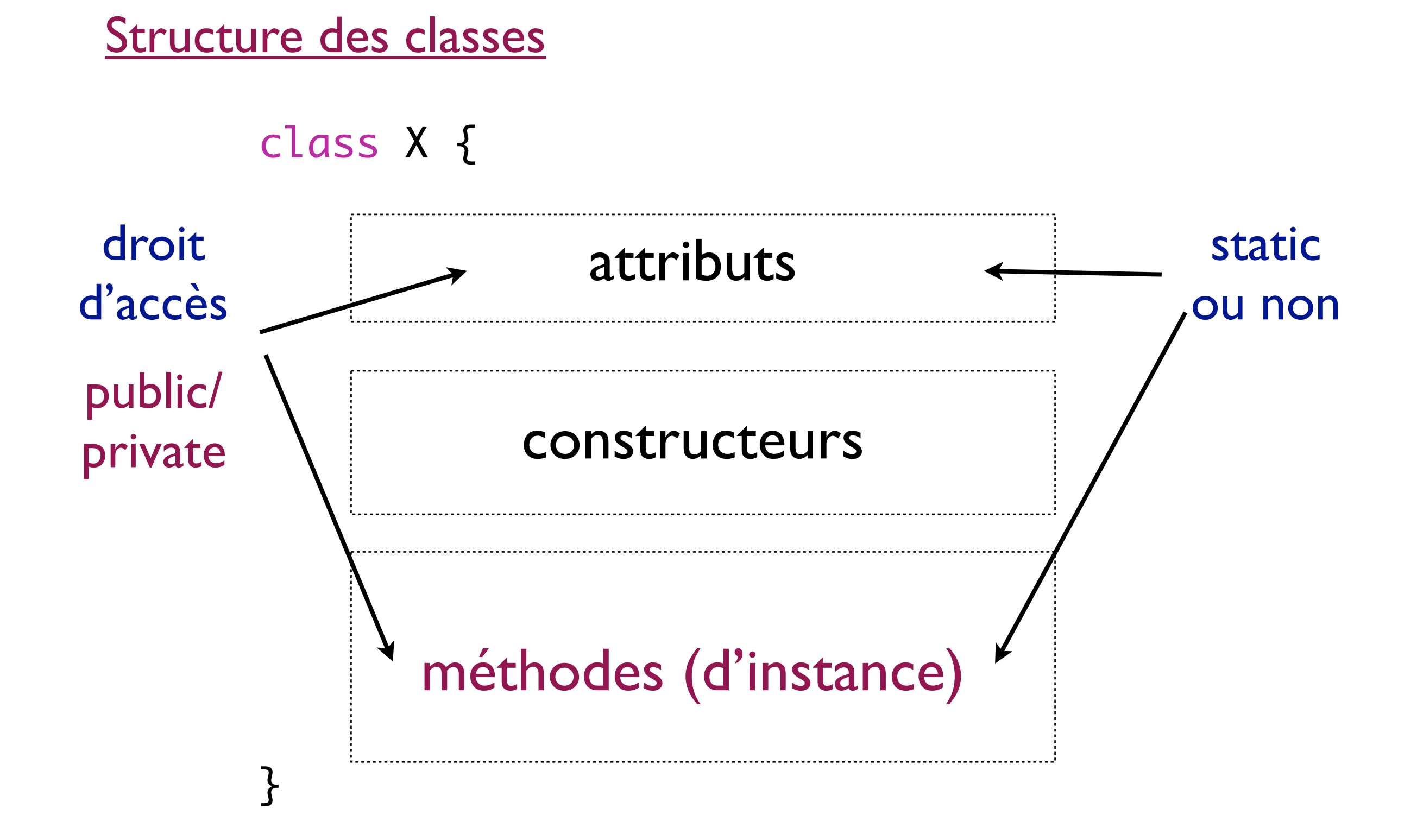

#### public class Book {

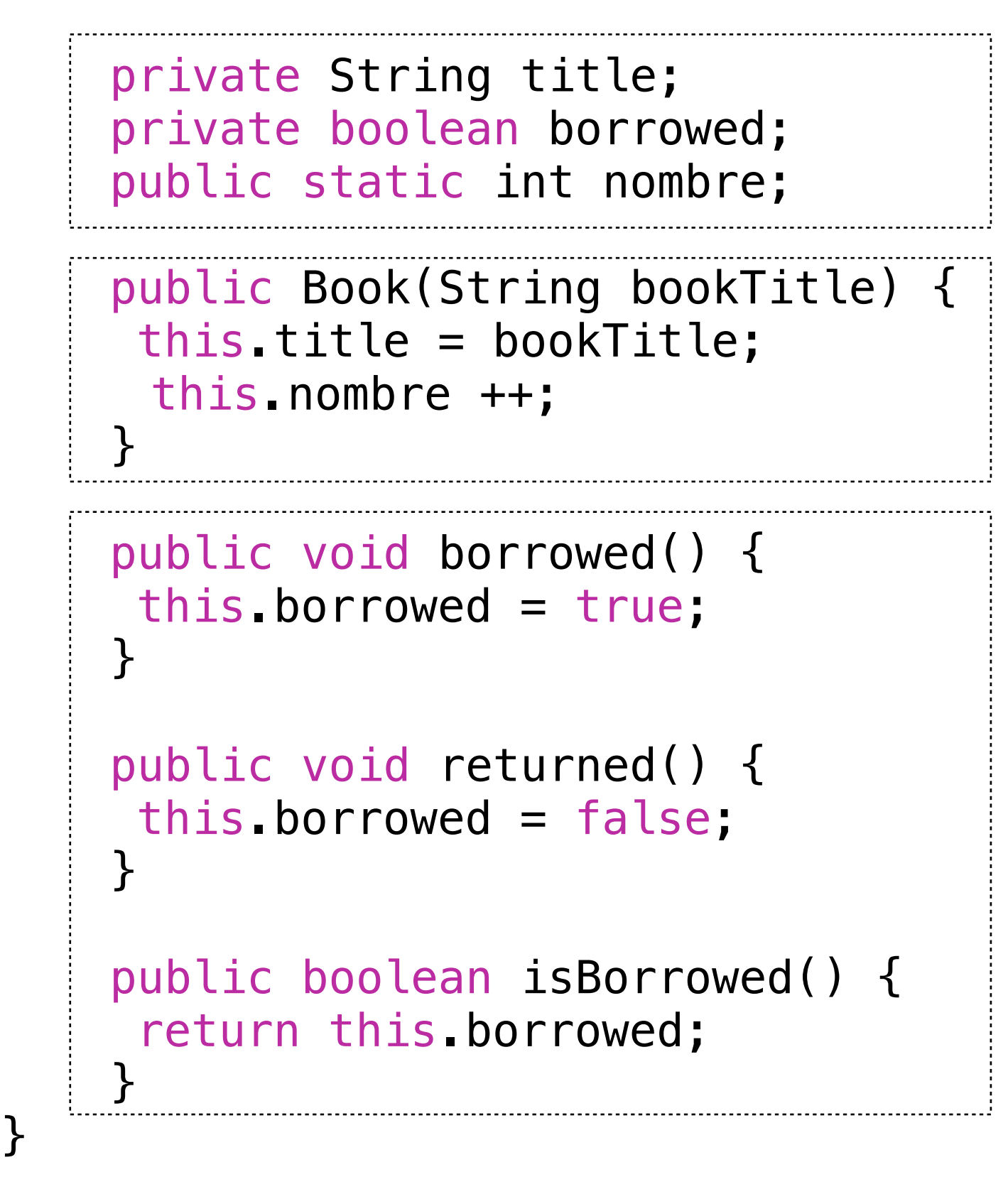

- Les objets sont "trop" grands
	- stocker ailleurs
	- ‣ Variable stocke un numéro (adresse) pour localiser l'objet

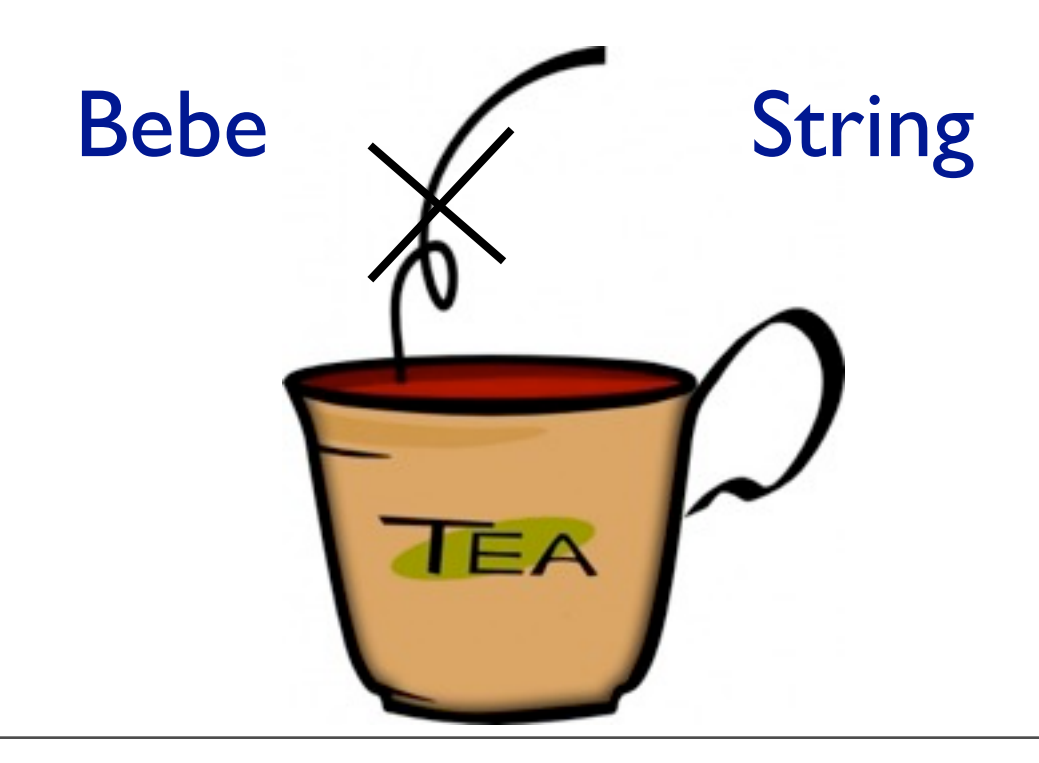

- Les objets sont "trop" grands
	- stocker ailleurs
	- ‣ Variable stocke un numéro (adresse) pour localiser l'objet

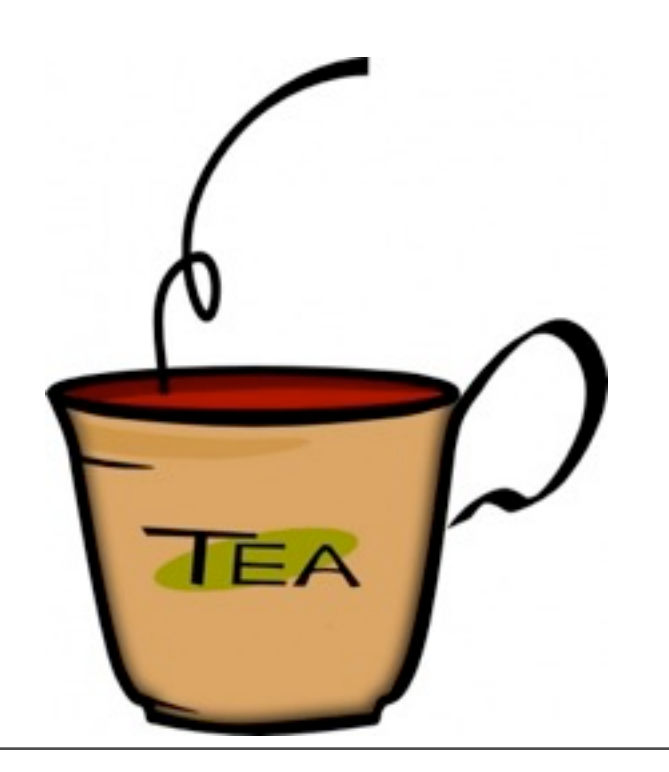

- Les objets sont "trop" grands
	- stocker ailleurs
	- ‣ Variable stocke un numéro (adresse) pour localiser l'objet<br>
	localisation

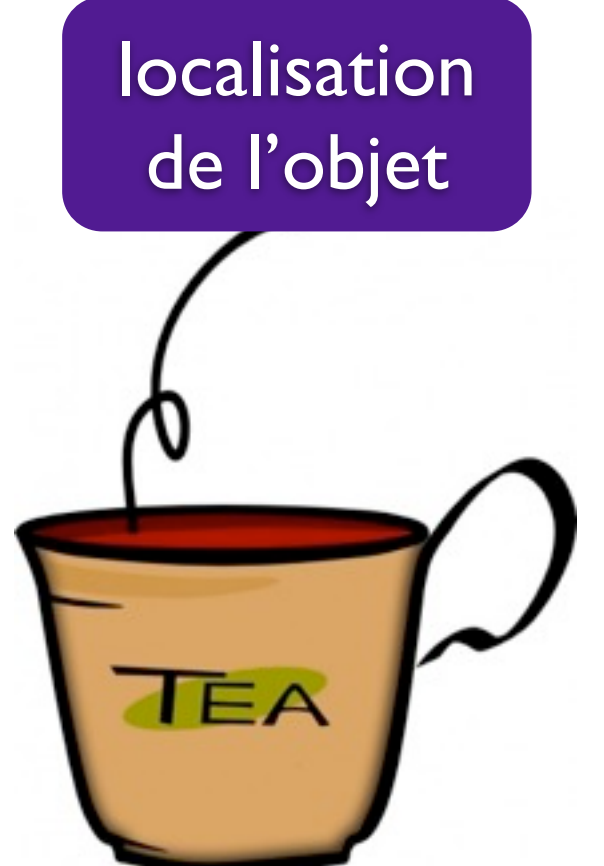

- Les objets sont "trop" grands
	- stocker ailleurs
	- ‣ Variable stocke un numéro (adresse) pour localiser l'objet

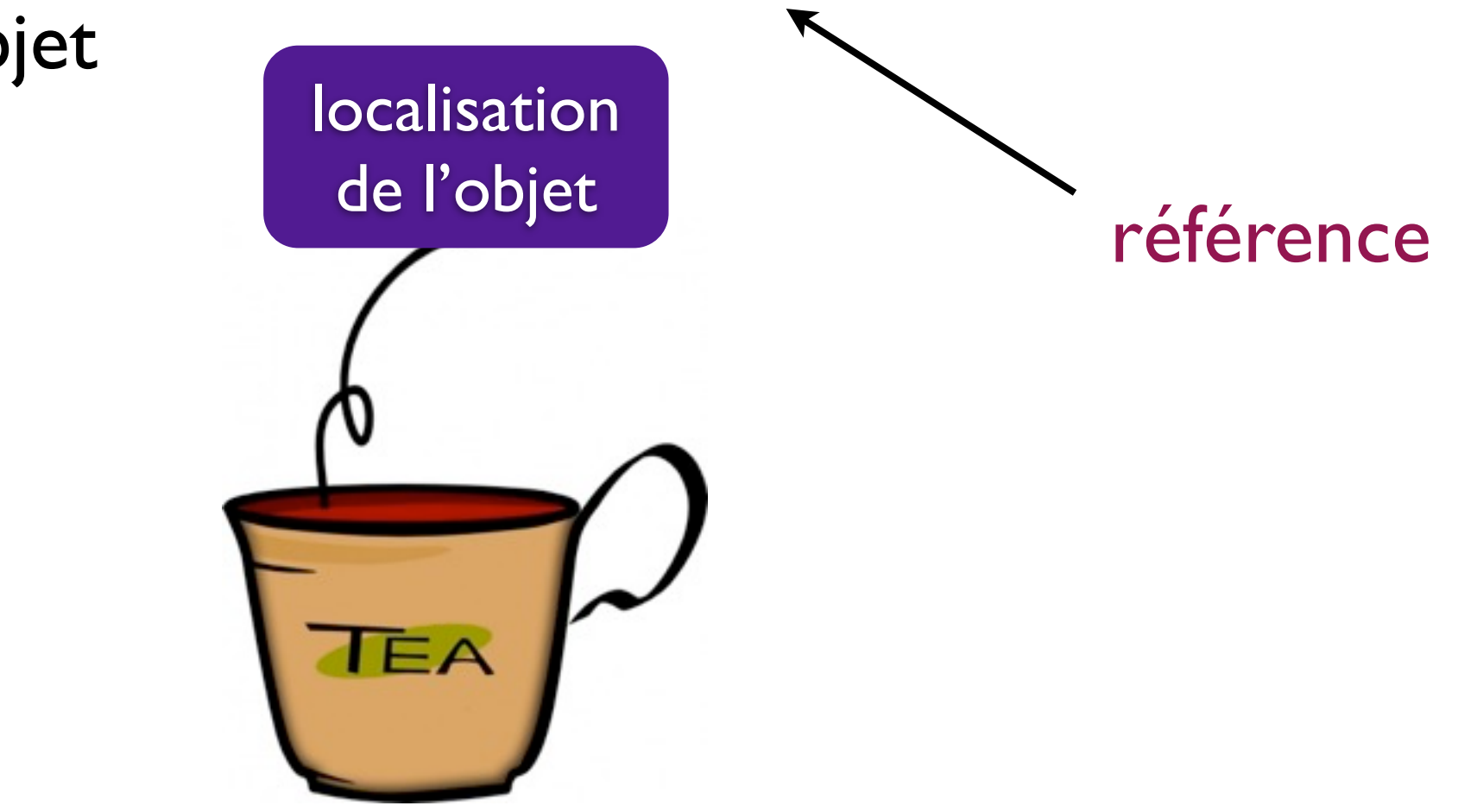

#### • "==" compare les références

Bebe  $b1$  = new Bebe ("Bryan", true,  $5.0$ );

 $b1 == b2?$ 

Bebe b2 = new Bebe ("Bryan", true, 5.0);

#### • "==" compare les références

Bebe  $b1$  = new Bebe ("Bryan", true,  $5.0$ ); Bebe b2 = new Bebe ("Bryan", true, 5.0);

 $b1 == b2?$ Non

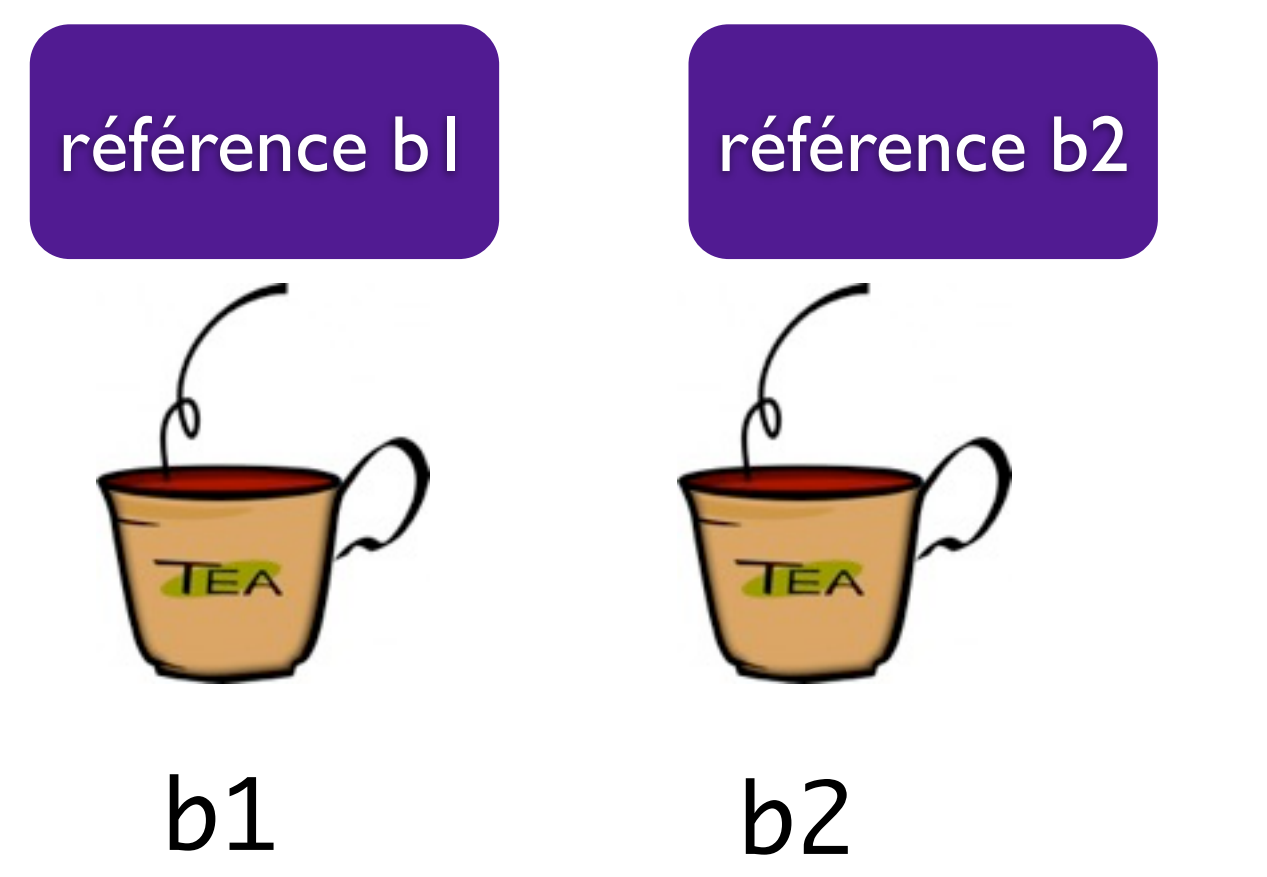

Bebe  $b1$  = new Bebe ("Bryan", true,  $5.0$ );

![](_page_16_Figure_2.jpeg)

Bebe  $b1$  = new Bebe ("Bryan", true,  $5.0$ ); b1.nom = Antoine;

![](_page_17_Figure_2.jpeg)

Bebe  $b1$  = new Bebe ("Bryan", true,  $5.0$ ); b1.nom = Antoine;

![](_page_18_Picture_2.jpeg)

Bebe  $b1$  = new Bebe ("Bryan", true,  $5.0$ ); b1.nom = Antoine;

![](_page_19_Figure_2.jpeg)

b1 Utiliser "=" pour mettre à jour les attributs

Utiliser "=" pour mettre à jour les références

![](_page_20_Figure_2.jpeg)

Utiliser "=" pour mettre à jour les références

![](_page_21_Figure_2.jpeg)

Utiliser "=" pour mettre à jour les références

![](_page_22_Figure_2.jpeg)

![](_page_23_Figure_1.jpeg)

![](_page_24_Figure_0.jpeg)

## ArrayList<E> & méthodes utiles

• par rapport à l'ensemble:

![](_page_25_Picture_2.jpeg)

- int size() boolean isEmpty() teste si l'ensemble est vide retourne la taille de l'ensemble Object clone() retourne une copie de l'objet ArrayList<E>
- par rapport à la lecture dans l'ensemble:

E get(int index) retourne l'élément d'indice index boolean contains (E o) teste si l'ensemble contient o int indexOf (E o) retourne l'indice de l'élément o ou -1 s'il n'existe pas

• par rapport à l'écriture dans l'ensemble

boolean add(E e) ajouter un élément e à la fin du tableau (retourner true) void add(int index, E e) insérer l'élément e à l'indice index E set(int index, E e) remplace l'élément d'indice index par e et retourner l'ancien E remove(int index) supprimer l'élément d'indice index et le retourne E remove(E e) supprimer e et retourn true s'il existait, false sinon

**Paquetages** 

- ‣ Chaque classe appartient à un paquetage.
- ‣ Les classes dans un même paquetage servent aux mêmes buts
- ‣ Les classes dans un autre paquetage doivent être importées (s'il y a besoin d'utilisation)
- ‣ Les classes dans un même paquetages se trouve automatiquement (pas besoin d'importer)
- ‣ Toutes les classes, par défaut, importent (implicitement) les classes dans java.lang, exemple: java.lang.String, java.lang.System

**• Utilisation de Java API** 

- Java API: Java Application Programming Interface
- Java incluit beaucoup de paquetages/classes (par exemple, ArrayList, ...)
- ‣ Utiliser les classes dans Java API pour économiser/ optimiser le travail
- ‣ [http://docs.oracle.com/javase/6](http://docs.oracle.com/javase/)/docs/api (le lien se trouve sur le site du cours)

#### Sets

• Ressemble à ArrayList, mais

‣ seulement un copie pour chaque objet ‣ pas d'indice de tableau

- Propriétés:
	- ‣ ajouter un objet dans un ensemble (méthode add) ‣ supprimer un objet dans un ensemble (méthode remove)
	- ‣ vérifier si un objet donné appartient à un ensemble

TreeSet: ordonnés (petit à grand, alphabet) HashSet: non-ordonnés (pseudo-random)

#### TreeSet<E> & Démo

```
import java.util.TreeSet;
```

```
class TreeSetExemple{
  public static void main (String [] args){
     TreeSet<String> strings = new
TreeSet<String>();
     strings.add("Even");
     strings.add("Eugene");
     strings.add("Adam");
     System.out.println(strings.size());
     System.out.println(strings.first);
     System.out.println(strings.last);
```

```
strings.remove("Eugene");
```

```
for (String s: strings) {
  System.out.println(s);
\}
```
}

}

## **Maps**

• Stocker un couple (clé, valeur) d'objets

• Donné un clé, chercher la valeur. Exemple: (nom, mail); (étudiant, numéro d'étudiant)

> TreeMap: ordonnés (petit à grand, alphabet) HashMap: non-ordonnés (pseudo-random)

```
HashMap<E> & Démo
import java.util.*; // import some packages for 
                   // HashMap
class HashMapExemple{
 public static void main (String [] args){
    HashMap<String,String> strings = new
         HashMap<String,String>();
    strings.put("Even", "even@bio.evry");
    strings.add("Eugene", "eugene@math.evry");
    strings.add("Adam", "adam@info.evry");
    System.out.println
          (strings.size());
    strings.remove("Even");
    System.out.println
       (strings.get("Eugene"));
}
                                 for (String s: strings.keySet()) {
                                   System.out.println(s);
                                 \}for (String s: strings.values()) {
                                   System.out.println(s);
                                 \}}
```
#### Examen

- Même types de questions comme le DS
	- ‣ Attributs, constructeurs, méthodes d'instance
	- ‣ Classes ensemblistes
- Plus
	- ‣ questions de cours (sur les références, static ...)
	- ‣ utilisation des paquetages
	- ‣ style d'écriture

#### Examen

- Même types de questions comme le DS
	- ‣ Attributs, constructeurs, méthodes d'instance
	- ‣ Classes ensemblistes
- Plus
	- ‣ questions de cours (sur les références, static ...)
	- ‣ utilisation des paquetages
	- ‣ style d'écriture

B*on courage!*

![](_page_33_Picture_9.jpeg)